## Package 'Cairo'

November 27, 2023

<span id="page-0-0"></span>Version 1.6-2

- Title R Graphics Device using Cairo Graphics Library for Creating High-Quality Bitmap (PNG, JPEG, TIFF), Vector (PDF, SVG, PostScript) and Display (X11 and Win32) Output
- Author Simon Urbanek <Simon.Urbanek@r-project.org>, Jeffrey Horner <jeff.horner@vanderbilt.edu>

Maintainer Simon Urbanek <Simon.Urbanek@r-project.org>

**Depends**  $R (= 2.4.0)$ 

Imports grDevices, graphics

Suggests png

Enhances FastRWeb

**Description** R graphics device using cairographics library that can be used to create high-quality vector (PDF, PostScript and SVG) and bitmap output (PNG,JPEG,TIFF), and high-quality rendering in displays (X11 and Win32). Since it uses the same back-end for all output, copying across formats is WYSIWYG. Files are created without the dependence on X11 or other external programs. This device supports alpha channel (semi-transparent drawing) and resulting images can contain transparent and semi-transparent regions. It is ideal for use in server environments (file output) and as a replacement for other devices that don't have Cairo's capabilities such as alpha support or anti-aliasing. Backends are modular such that any subset of backends is supported.

License GPL-2 | GPL-3

SystemRequirements cairo  $(>= 1.2$  http://www.cairographics.org/)

URL <http://www.rforge.net/Cairo/>

NeedsCompilation yes

### R topics documented:

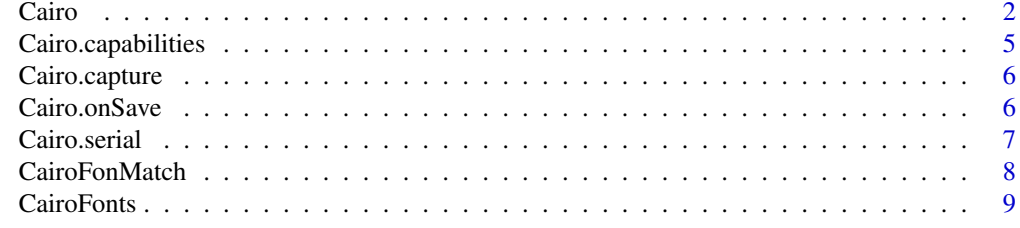

**Index** [12](#page-11-0)

#### <span id="page-1-1"></span><span id="page-1-0"></span>Description

Cairo initializes a new graphics device that uses the cairo graphics library for rendering. The current implementation produces high-quality PNG, JPEG, TIFF bitmap files, high resolution PDF files with embedded fonts, SVG graphics and PostScript files. It also provides X11 and Windows interactive graphics devices. Unlike other devices it supports all graphics features including alpha blending, anti-aliasing etc.

CairoX11, CairoPNG, CairoPDF, CairoPS and CairoSVG are convenience wrappers of Cairo that take the same arguments as the corresponding device it replaces such as  $X11$ , png, pdf, etc. Use of the Cairo function is encouraged as it is more flexible than the wrappers.

#### Usage

```
Cairo(width = 640, height = 480, file="", type="png", pointsize=12,
      bg = "transparent", canvas = "white", units = "px", dpi = "auto",
      ...)
CairoX11(display=Sys.getenv("DISPLAY"), width = 7, height = 7,
         pointsize = 12, gamma = getOption("gamma"), bg = "transparent",
         canvas = "white", xpos = NA, ypos = NA, \ldots)
CairoPNG(filename = "Rplot%03d.png", width = 480, height = 480,
         pointsize = 12, bg = "white", res = NA, ...)
CairoJPEG(filename = "Rplot%03d.jpeg", width = 480, height = 480,
         pointsize = 12, quality = 75, bg = "white", res = NA, ...)
CairoTIFF(filename = "Rplot%03d.tiff", width = 480, height = 480,
         pointsize = 12, bg = "white", res = NA, ...)
CairoPDF(file = ifelse(onefile, "Rplots.pdf","Rplot%03d.pdf"),
         width = 6, height = 6, onefile = TRUE, family = "Helvetica",
         title = "R Graphics Output", fonts = NULL, paper = "special",
         encoding, bg, fg, pointsize, pagecentre, ...)
CairoSVG(file = ifelse(onefile, "Rplots.svg", "Rplot%03d.svg"),
         width = 6, height = 6, onefile = TRUE, bg = "transparent",
         pointsize = 12, ...CairoWin(width = 7, height = 7, pointsize = 12,
         record = getOption("graphics.record"),
         rescale = c("R", "fit", "fixed"), xpinch, ypinch, bg ="transparent", canvas = "white", gamma = getOption("gamma"),
         xpos = NA, ypos = NA, buffered = qetOption("windowsBuffered"),
         restoreConsole = FALSE, ...)
CairoPS(file = ifelse(onefile, "Rplots.ps", "Rplot%03d.ps"),
        onefile = TRUE, family, title = "R Graphics Output", fonts = NULL,
        encoding, bg, fg, width, height, horizontal, pointsize, paper,
        pagecentre, print.it, command, colormodel)
```
#### Arguments

width width of the plot area (also see units).

#### <span id="page-2-0"></span>Cairo  $\frac{3}{3}$

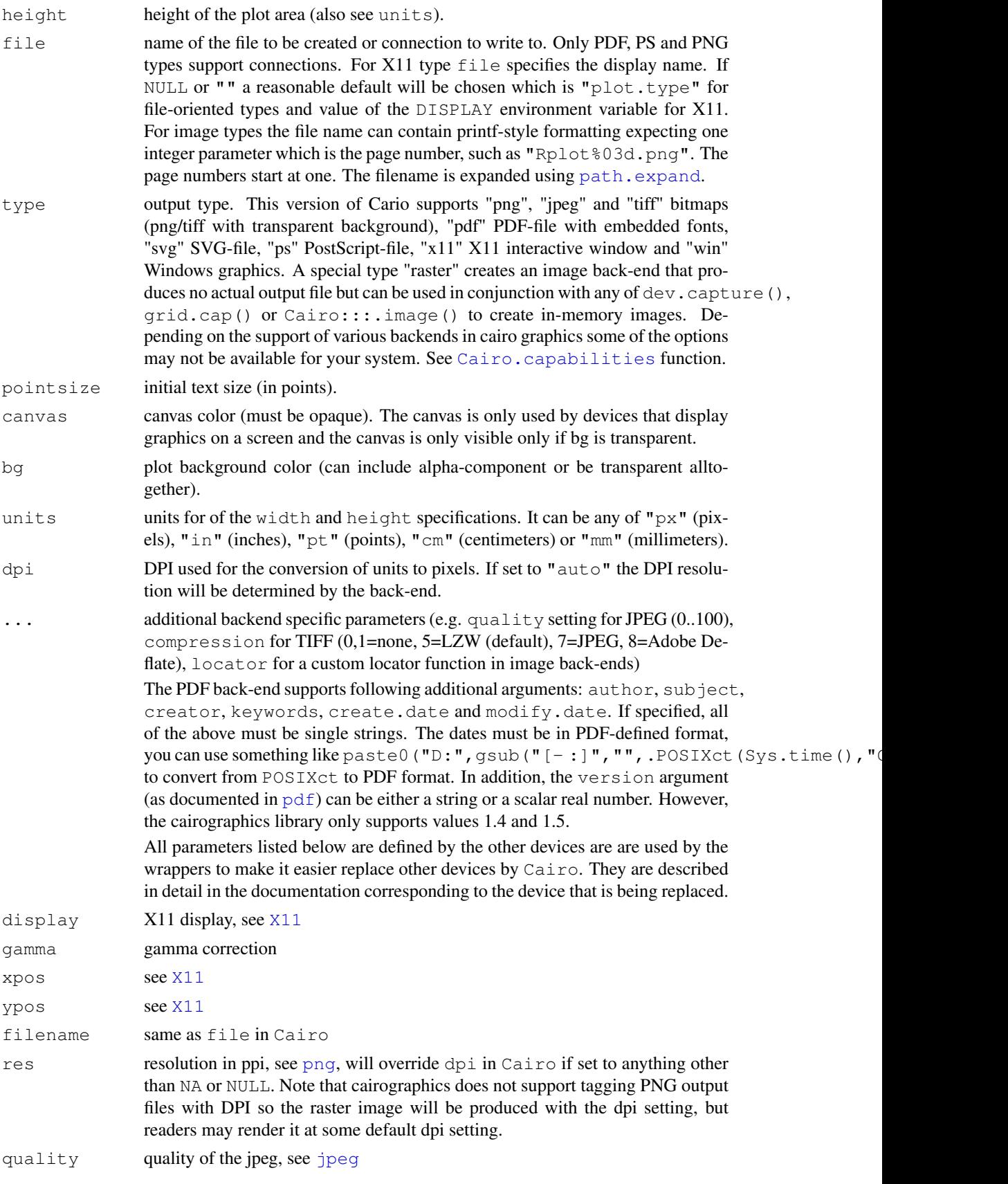

<span id="page-3-0"></span>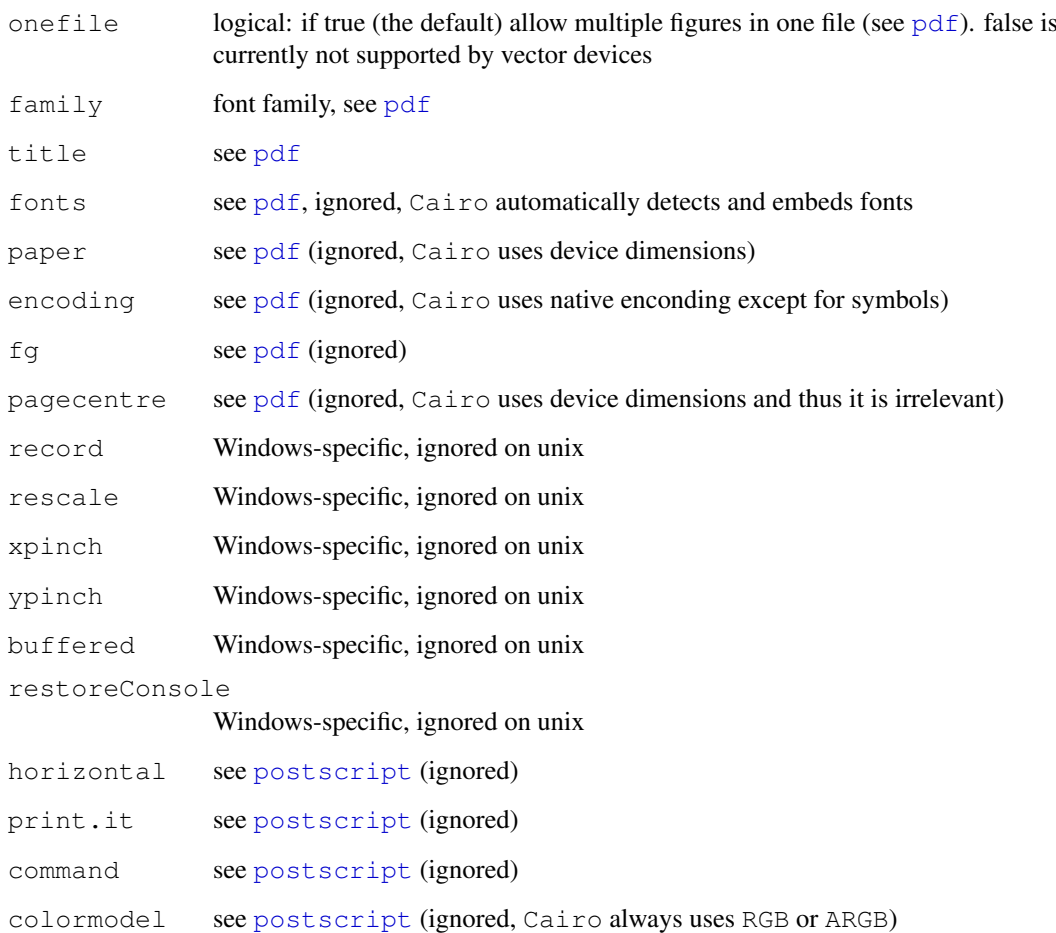

#### Value

The (invisible) return value is NULL if the device couldn't be created or a Cairo object if successful. The vaule of the object is the device number.

#### Known issues

- The X11 backend is quite slow. The reason is the cairographics implementation of the backend, so we can't do much about it. It should be possible to drop cairographics' Xlib backend entirely and use image backend copied into an X11 window instead. We may try that in future releases.
- TrueType (and OpenType) fonts are supported when this package is compiled against a cairo graphics library configured with FreeType and Fontconfig support. Therefore make sure have a cairo graphics library with all bells and whistles to get a good result.
- R math symbols are supported, but require a TrueType "Symbol" font accessible to Cairo under that name.

#### See Also

[CairoFonts](#page-8-1)

#### <span id="page-4-0"></span>Cairo.capabilities 5

#### Examples

```
# very simple KDE
Cairo(600, 600, file="plot.png", type="png", bg="white")
plot(rnorm(4000),rnorm(4000),col="#ff000018",pch=19,cex=2) # semi-transparent red
dev.off() # creates a file "plot.png" with the above plot
# you can use any Cairo backend and get the same result
# vector, bitmap or on-screen
CairoPDF("plot.pdf", 6, 6, bg="transparent")
data(iris)
attach(iris)
plot(Petal.Length, rep(-0.03,length(Species)), xlim=c(1,7),
     ylim=c(0,1.7), xlab="Petal.Length", ylab="Density",
     pch=21, cex=1.5, col="#00000001", main = "Iris (yet again)",
    bg=c("#ff000020","#00ff0020","#0000ff20")[unclass(Species)])
for (i in 1:3)
  polygon(density(Petal.Length[unclass(Species)==i],bw=0.2),
   col=c("#ff000040","#00ff0040","#0000ff40")[i])
dev.off()
## remove the example files if not in an interactive session
if (!interactive()) unlink(c("plot.png","plot.pdf"))
```
<span id="page-4-1"></span>Cairo.capabilities *Reports which output types are supported by this Cairo build*

#### Description

Cairo.capabilities returns a logical vector describing the capabilities of this particular Cairo build.

#### Usage

```
Cairo.capabilities()
```
#### Details

The Cairo package provides multiple back-ends, such as images (PNG, JPEG, TIFF), vector graphics (PDF, PostScript, SVG) or displays (X11, Windows). However, not all systems support all back-ends. The Cairo.capabilities function returns a logical vector showing which capabilities are supported in this particular Cairo build.

Note that the capabilities depend both on the libraries available in the system as well as the compiledin modules in cairo graphics.

#### See Also

[Cairo](#page-1-1)

#### Description

Cairo.capture is essentially the same as dev.capture(native=TRUE) with the exception that it works where dev.capture doesn't such as onSave callbacks.

Cairo.snapshot is very similar to recordPlot except it also allows to retrieve the last snapshot.

#### Usage

```
Cairo.capture(device = dev.cur())
Cairo.snapshot(device = dev.cur(), last=FALSE)
```
#### Arguments

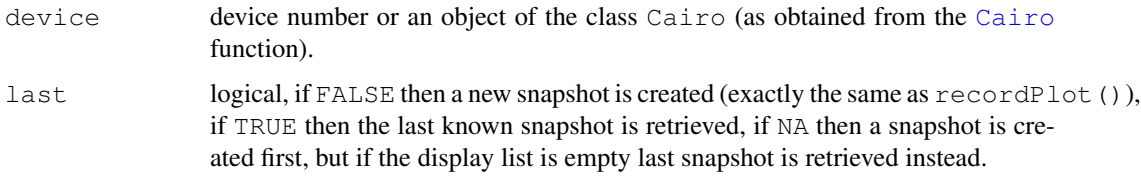

#### Value

Cairo.capture: object of the class nativeRaster.

Cairo.snapshot: object of the class recordedplot.

#### Author(s)

Simon Urbanek

Cairo.onSave *Cairo callbacks*

#### Description

Cairo.onSave set the onSave callback which allows R code to be run when Cairo finalizes a page (either due to a new page being created or by the device being closed). The callback expects function(device, page) where device will be the device number and page is the currently finished page number (starting at 1).

#### Usage

```
Cairo.onSave(device = dev.cur(), onSave)
```
#### <span id="page-6-0"></span>Cairo.serial 7

#### Arguments

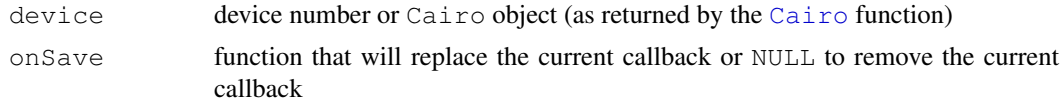

#### Value

The old callback being replaced or NULL if there was none.

#### Note

The function onSave will be evaluated in the global environment and no error checking is done, so you must make sure to catch errors, otherwise the behavior is undefined (and may included crashing R or other bad things).

#### Author(s)

Simon Urbanek

#### See Also

[Cairo](#page-1-1)

#### Examples

```
if (require(png, quietly=TRUE)) {
  dev <- Cairo(800, 600, type='raster')
  Cairo.onSave(dev, function(dev, page)
    .GlobalEnv$png <- writePNG(Cairo.capture(dev))
  \lambdaplot(1:10, col=2)
 dev.off()
  str(png)
}
```
Cairo.serial *Check for changes in the graphics state of Cairo devices.*

#### Description

Cairo.serial returns an integer that is increased with every plotting operation on the device. This allows user code to determine whether any new content has been added to the device since it was last checked.

#### Usage

```
Cairo.serial(device = dev.cur())
```
#### Arguments

device device number or an object of the class Cairo (as obtained from the [Cairo](#page-1-1) function).

#### Value

Integer value.

#### Note

The integer value overflows to 0 at 2^31. Typically only equality should be checked and for such it is extremely unlikely that the state has changed yet the serial value is the same due to overflow.

#### Author(s)

Simon Urbanek

CairoFonMatch *Find installed fonts with a fontconfig pattern*

#### <span id="page-7-1"></span>Description

CairoFontMatch searches for fonts based on a fontconfig pattern.

#### Usage

CairoFontMatch(fontpattern="Helvetica", sort=FALSE, verbose=FALSE)

#### Arguments

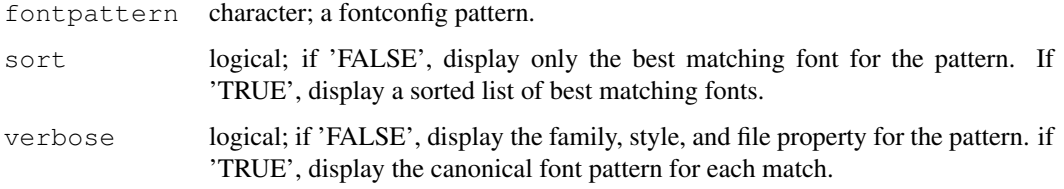

#### Details

This function displays a list of one or more fonts matching the supplied fontconfig pattern. sort='FALSE' displays the font that Cairo will use for the supplied pattern, while sort='TRUE' displays a sorted list of best matching fonts. The simplest fontconfig pattern matching all installed fonts is ":". Here's what CairoFontMatch(":") displays on this system:

1. family: "Bitstream Vera Sans", style: "Roman", file: "/usr/share/fonts/truety

verbose='FALSE' displays the font properties 'family', 'style', and 'file', while verbose='TRUE' will display the canonical font pattern, displaying all properties known for the font (output of Cairo-FontMatch(":",verbose=TRUE)):

1. family: "Bitstream Vera Sans", style: "Roman", file: "/usr/share/fonts/truety "Bitstream Vera Sans-12:familylang=en:style=Roman:stylelang=en:slant=0:weight

<span id="page-7-0"></span>

#### <span id="page-8-0"></span>CairoFonts 9

A simple approach to selecting a font starts with calling CairoFontMatch(":",sort=TRUE) to list all available fonts. Next, the user will choose a font from the list and call CairoFontMatch("FamilyName:style=PreferredStyl substituting "FamilyName" and "PreferredStyle" with the desired values. If only one font is found, then the user has found the fontconfig pattern that will select the desired font. Otherwise, the user will call CairoFontMatch with verbose=TRUE to determine other properties to add to the pattern to attain the desired font, for instance the fontformat.

The following excerpt is from the fontconfig user's manual (http://fontconfig.org/) and better describes the fontconfig pattern definition:

"Fontconfig provides a textual representation for patterns that the library can both accept and generate. The representation is in three parts, first a list of family names, second a list of point sizes and finally a list of additional properties:

<families>-<point sizes>:<name1>=<values1>:<name2>=<values2>...

Values in a list are separated with commas. The name needn't include either families or point sizes; they can be elided. In addition, there are symbolic constants that simultaneously indicate both a name and a value. Here are some examples:

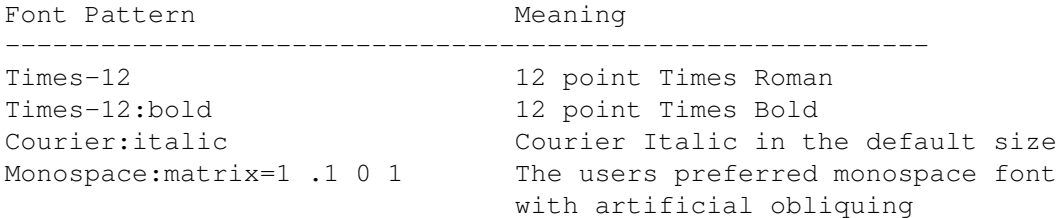

The '\', '-', ':' and ',' characters in family names must be preceeded by a '\' character to avoid having them misinterpreted. Similarly, values containing  $\forall$ , '=', '\_', ':' and ',' must also have them preceeded by a '\' character. The '\' characters are stripped out of the family name and values as the font name is read."

#### Known issues

• This function is only available when the Cairo graphics library is configured with FreeType and FontConfig support.

#### See Also

[CairoFonts](#page-8-1), [Cairo](#page-1-1)

<span id="page-8-1"></span>CairoFonts *Set the fonts used for all Cairo graphics devices.*

#### Description

CairoFonts initializes the fonts used for Cairo graphics devices.

#### Usage

```
CairoFonts(
regular="Helvetica:style=Regular",
bold="Helvetica:style=Bold",
italic="Helvetica:style=Italic",
bolditalic="Helvetica:style=Bold Italic,BoldItalic",
symbol="Symbol", usePUA=TRUE
\lambda
```
#### Arguments

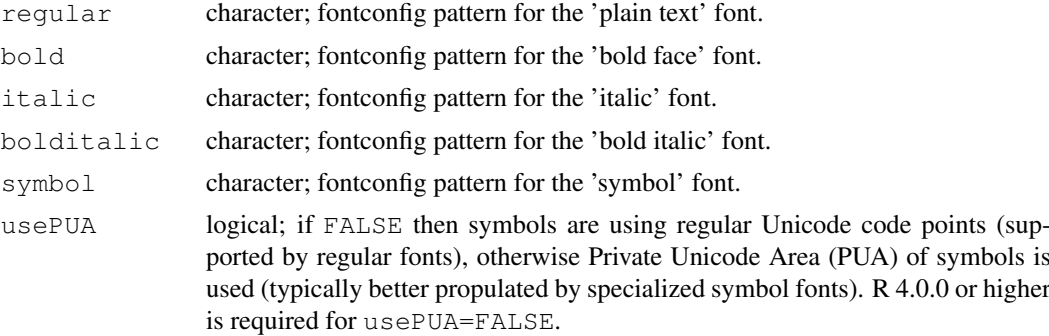

#### Details

This function sets the fonts for Cairo graphics devices globally; previously opened Cairo graphics devices will also use these fonts. The argument names correspond to the five values of the graphical parameter 'font', i.e. regular is 1, bold is 2, italic is 3, etc.

For an explanation of fontconfig patterns, see [CairoFontMatch](#page-7-1).

#### Known issues

- This function is only available when the cairo graphics library is configured with FreeType and Fontcofig support.
- R math symbols are supported, but require a "Symbol" font with the Adobe Symbol Encoding unless usePUA=FALSE is used (available in R 4.0.0 or higher only).

#### See Also

[CairoFontMatch](#page-7-1), [Cairo](#page-1-1), [par](#page-0-0),

#### Examples

```
## Not run:
#
# The following fontconfig patterns define the free truetype fonts
# available in the debian package 'ttf-freefont'.
#
# Freesans is very similar to Helvetica
CairoFonts(
regular="FreeSans:style=Medium",
bold="FreeSans:style=Bold",
italic="FreeSans:style=Oblique",
bolditalic="FreeSans:style=BoldOblique"
```
<span id="page-9-0"></span>

#### CairoFonts 11

)

## End(Not run)

# <span id="page-11-0"></span>Index

```
∗ device
   Cairo, 2
   Cairo.capabilities, 5
   Cairo.capture, 6
   Cairo.onSave, 6
   Cairo.serial, 7
   CairoFonMatch, 8
   CairoFonts, 9
Cairo, 2, 5–7, 9, 10
Cairo.capabilities, 3, 5
Cairo.capture, 6
Cairo.onSave, 6
Cairo.serial, 7
Cairo.snapshot (Cairo.capture), 6
CairoFonMatch, 8
CairoFontMatch, 10
CairoFontMatch (CairoFonMatch), 8
CairoFonts, 4, 9, 9
CairoJPEG (Cairo), 2
CairoPDF (Cairo), 2
CairoPNG (Cairo), 2
CairoPS (Cairo), 2
CairoSVG (Cairo), 2
CairoTIFF (Cairo), 2
CairoWin (Cairo), 2
CairoX11 (Cairo), 2
jpeg, 3
par, 10
```

```
path.expand, 3
pdf, 3, 4
png, 3
postscript, 4
```

```
X11, 3
```